#### Parallel Programming in Haskell Almost For Free

An Embedding of Intel's Array Building Blocks

#### Bo Joel Svensson Mary Sheeran Chalmers University of Technology

### Heterogeneous multi/many core systems

- Processors: Intel Sandy Bridge, Ivy Bridge and AMD APUs
	- multi core + integrated GPU.
	- Each core has SIMD capabilities.
- Discrete graphics: NVIDIA, AMD
	- Now about a thousand of compute elements.
	- CUDA, OpenCL.

- Increase programmer productivity by:
	- Providing a high level programming model that abstracts from details such as:
		- Number of cores.
		- SIMD width.
	- JIT compile for the current architecture.
		- Platform independence.

• What is ArBB?

• What is ArBB?

**ArBB-VM C API**

• What is ArBB?

**A language embedded in C++**

**ArBB-VM C API**

#### $\bullet$  The ArBB-VM C API

- A platform for implementing embeddings.
- ArBB functions are created by calls to various API routines.
	- arbb begin function, arbb end function
	- arbb op
		- add, sub, mul …
		- add\_reduce, mul\_reduce, …
		- add\_scan, mul\_scan, ...
		- scatter, gather, ...
	- Low level. The "assembly" language of the ArBB VM.
- ArBB ops work on
	- Scalars.
	- Dense 1D, 2D and 3D vectors
	- (Irregular) Nested vectors.

• The C++ Embedding

```
void arbb_matrix_vector(const dense<f32, 2>& a, 
                          const dense<f32>& x,
                         dense<f32>& b) {
  b = add reduce(a * repeat row(x, a . num rows());
}
```
• The C++ Embedding

```
void arbb_matrix_vector(const dense<f32, 2>& a, 
                          const dense<f32>& x,
                         dense<f32>& b) {
 b = add reduce(a * repeat row(x, a . num rows());
}
```
- Uses C++ features.
	- Templates.
	- Overloading of operators.

- Haskell Bindings to ArBB-VM exist.
	- A very direct mapping of the ArBB-VM C API into Haskell.
	- Started working on an implementation of a backend to Data.Array.Accelerate using these bindings.

- ArBB-VM and Data.Array.Accelerate
	- API missmatch

- ArBB-VM
	- add\_reduce, mul\_reduce, …
	- gather, scatter, reverse, rotate, ...
	- 1D, 2D, 3D vectors
- Accelerate
	- fold
	- permute, backpermute
	- Arbitrary dimensionality

- EmbArBB
	- Taking the middle path approach.
	- Goal is to provide the same kind of functionality that the C++ embedding has to Haskell programmers.

- EmbArBB
	- Taking the middle path approach.
	- Goal is to provide the same kind of functionality that the C++ embedding has to Haskell programmers.

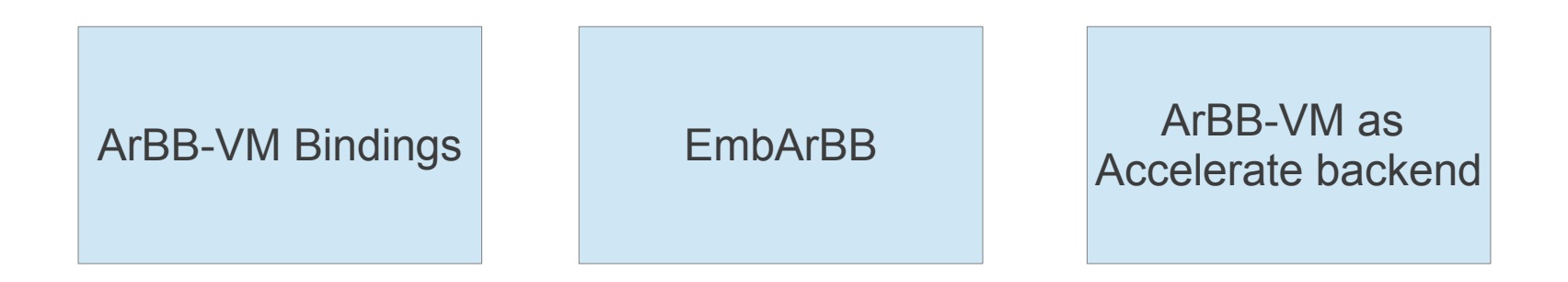

- EmbArBB
	- Taking the middle path approach.
	- Goal is to provide the same kind of functionality that the C++ embedding has to Haskell programmers.

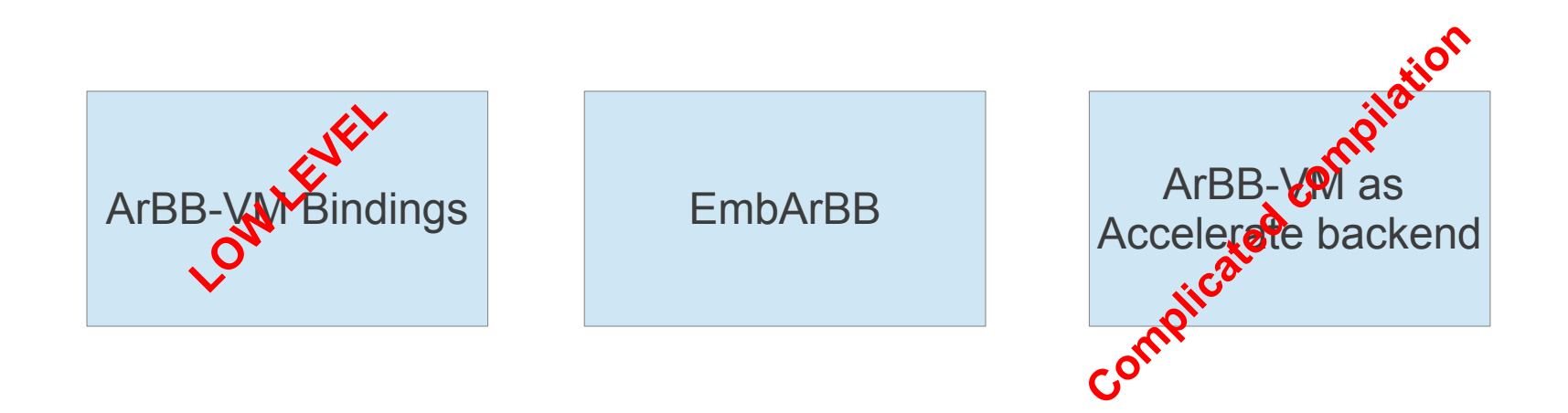

**matVec :: Exp (DVector Dim2 Float) -> Exp (DVector Dim1 Float) -> Exp (DVector Dim1 Float) matVec m v = addReduce rows \$ m \* (repeatRow (getNRows m) v)**

- Vectors
	- DVector d a
	- NVector a

- Vectors
	- DVector d a
	- NVector a

```
{1,2,3,4,5,6,...}
{1,0,0},
 \{0, 1, 0\},
 {0,0,1}}
{\{ \{1,1,1\}, \{2,2,2\}, \{3,3,3\} \}}\{ \{4,4,4\}, \{5,5,5\}, \{6,6,6\} \}DVectors
```
- Vectors
	- DVector d a
	- NVector a

#### **NVectors**

{{1,2},{3,4,5,6},{7},{9,10}}

 $\{1, 2, 3, 4, 5, 6, \ldots\}$ {{1,0,0},  $\{0, 1, 0\}$ , {0,0,1}}  ${\{ \{1,1,1\}, \{2,2,2\}, \{3,3,3\} \}}$  $\{ {4,4,4},$ ,  ${5,5,5}$ ,  ${6,6,6}$ }} **DVectors** 

- Library of functions
	- **addReduce :: Num a => Exp USize -- rows, cols or pages -> Exp (DVector (t:.Int) a) -> Exp (DVector t a) repeatRow :: Exp USize -- #repetitions -> Exp (DVector Dim1 a) -- row -> Exp (DVector Dim2 a) getNRows :: Exp (DVector (t:.Int:.Int) a)** 
		- **-> Exp USize**

#### EmbArBB Programming: Interfacing with Haskell

```
main = 
   withArBB $ 
   do 
      f <- capture matVec 
      let m1 = V.fromList [2,0,0,0,
                             0,2,0,0,
                            0,0,2,0,
                            0,0,0,2]
           v1 = V.fromList [1,2,3,4] 
      m <- copyIn $ mkDVector m1 (Z:.4:.4) 
      v <- copyIn $ mkDVector v1 (Z:.4) 
     r1 <- new (Z: .4) 0
      execute f (m :- v) r1
      r <- copyOut r1
      liftIO$ putStrLn$ show r
```
#### EmbArBB: Benchmarks

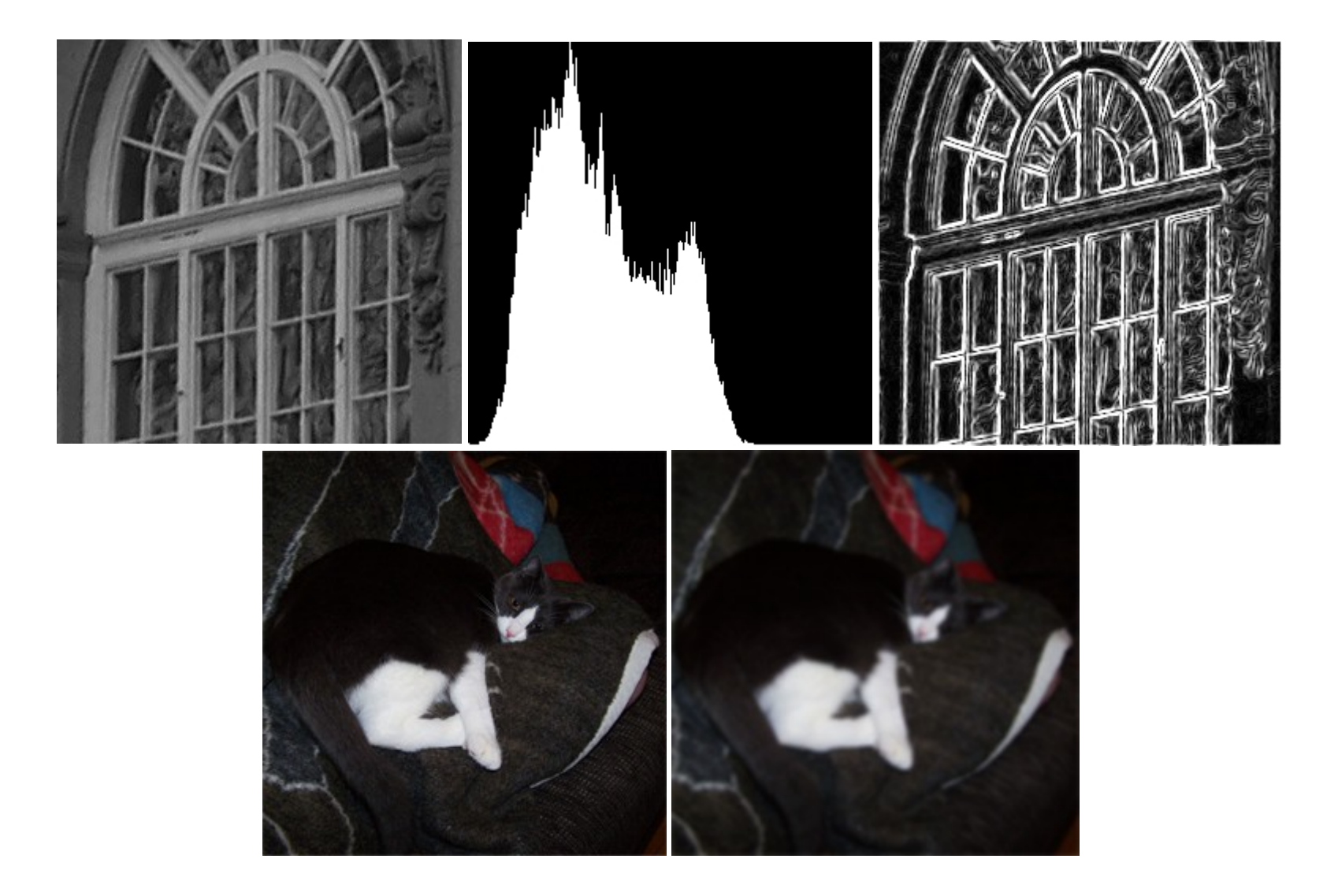

#### EmbArBB and REPA Programming differences

- In the paper EmbArBB is compared to the REPA embedded language.
	- Similarities: both have shape polymorphic library functions.
	- Differences: The same as in the ArBB / Data.Array.Accelerate case.
		- Specific reductions, add, mul .. in ArBB.
		- $\bullet$  ……

#### EmbArBB: The benchmark results

#### Sobel

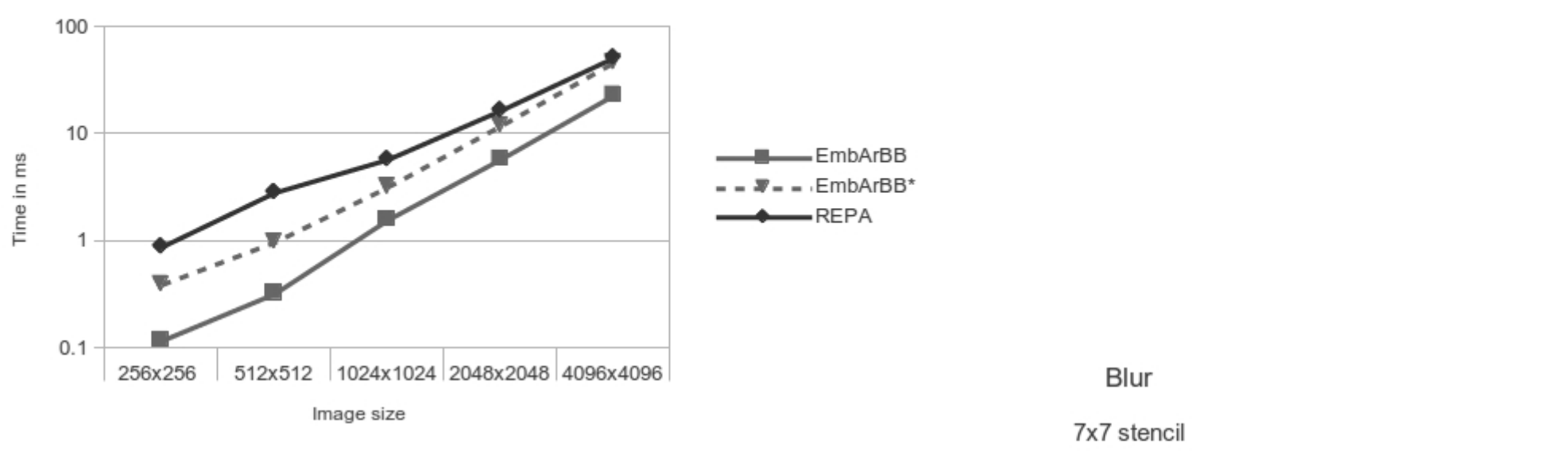

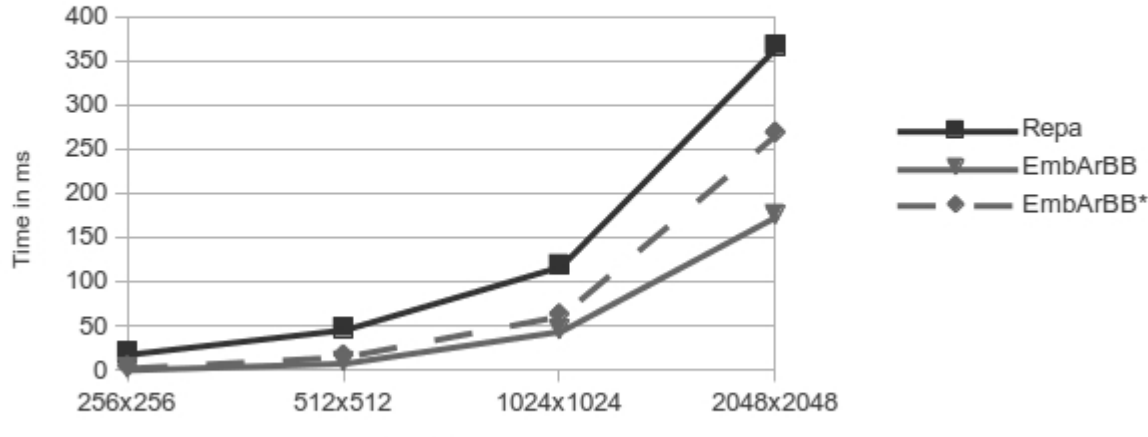

Image size

#### EmbArBB: The benchmark results ArBB/C++ compared to EmbArBB

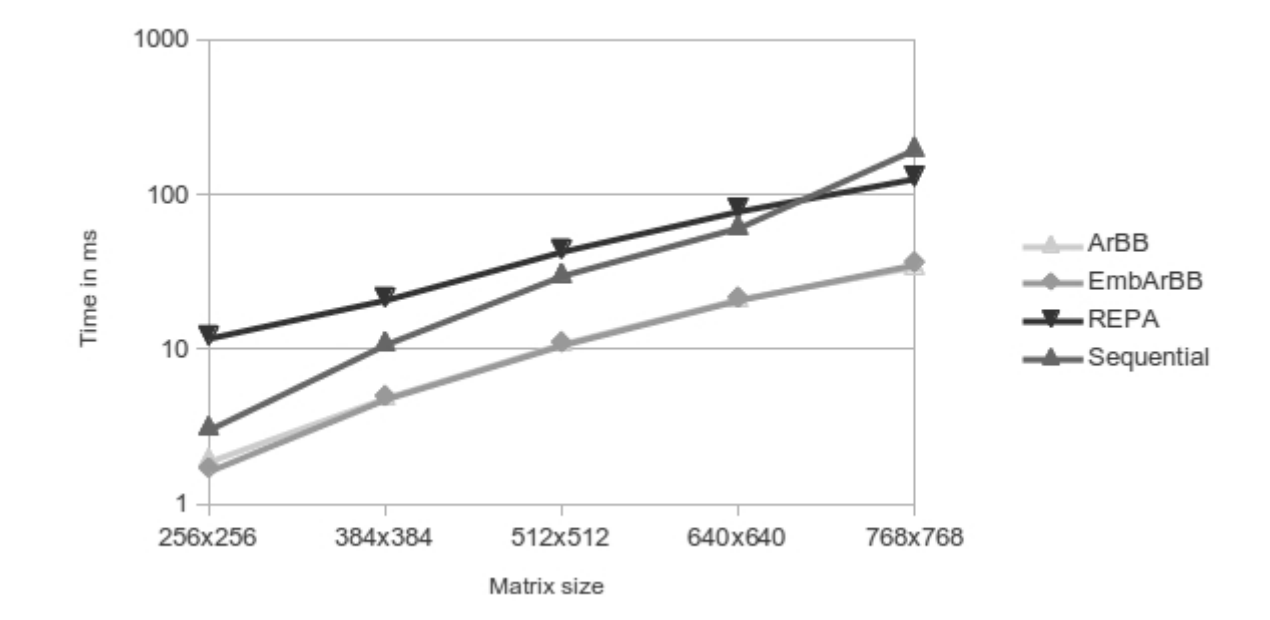

**data Expr = Lit Literal | Var Variable** 

> **| Index0 Expr | ResIndex Expr Int**

 **| Call (R GenRecord) [Expr] | Map (R GenRecord) [Expr]** 

```
 | While ([Expr] -> Expr) 
          ([Expr] -> [Expr]) 
         [Expr]
```
 **| If Expr Expr Expr | Op Op [Expr**]

**data a :. b = a :. b**   $data Z = Z$ **type Dim0 = Z type Dim1 = Dim0 :. Int type Dim2 = Dim1 :. Int type Dim3 = Dim2 :. Int**

**addReduce :: Num a => Exp USize -> Exp (DVector (t:.Int) a) -> Exp (DVector t a) addReduce (E lev) (E vec) = E \$ Op AddReduce [vec,lev]**

- Phantom types supplies a typed interface.
- Deeply embedded language.
- Uses the StableName library for sharing detection.
- Took influence from Nikola when implementing Call and Map (similar to the vapply approach in Nikola).

#### Related Work

- REPA & Data.Array.Accelerate
	- Are more expressive languages. (higher order functions).
	- Arbitrary dimensionality on arrays.
	- Accelerate has GPU execution.
	- REPA executes on many threads.
- Nikola
	- Was used as inspiration.
	- GPU execution.

#### Future Work

- Add support for tuples as elements in vectors.
	- The C++ embedding supports vectors of structs via some AOS to SOA transformation.
- See if it is possible to support higher dimensionality of vectors.
	- Needs to compile down to operations on 1D, 2D, 3D vectors.
- Improve overall robustness.
	- EmbArBB is work in progress.

#### Conclusion

- EmbArBB
	- Good performance at little implementation effort.
	- Pleasant and simple programming model.
	- Threaded and Vectorized code (SIMD + threads) for free.
	- Portable:
		- Multi core CPUs, MIC.
		- Will it also support GPU execution in the future?
			- Intel integrated GPUs and or Discrete GPUs?
	- Closely tied to Intel ArBB.
		- The usefulness of EmbArBB very much depends on Intel's future plans for ArBB.